# <span id="page-0-0"></span>**Stacks**

#### Nate Wells

Math 243: Stat Learning

December 7th, 2020

## **Outline**

In today's class, we will. . .

• Discuss stacks package for implementing ensemble learning with tidymodels

# <span id="page-2-0"></span>Section 1

[Intro to](#page-2-0) stacks

#### What is stacks?

stacks is an R package for ensemble learning compatible with the tidymodels framework, developed by Simon Couch and Max Kuhn.

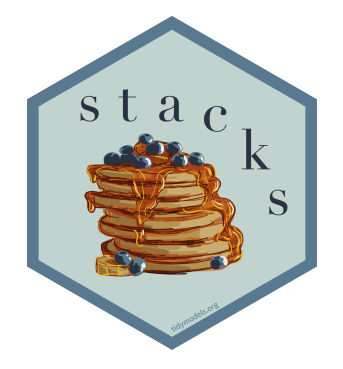

#### General Procedure

- <sup>1</sup> Define candidate models using the tidymodels framework (rsample, parsnip, workflow, recipe, tune)
- **■** Initialize a data\_stack object with stacks()
- <sup>3</sup> Iteratively add candidate ensemble members to the data\_stack using add\_candidates()
- <sup>4</sup> Evaluate how to combine their predictions with blend\_predictions()
- **6** Fit candidate ensemble members with non-zero stacking coefficients with fit members()
- **6** Predict on new data using predict()

## Our House

The house data contains information on 30 predictors for 200 houses in Ames, Iowa

We perform data preprocessing using a recipe

```
set.seed(1221)
data_split <- initial_split(house , prop = 3/4)
train_data <- training(data_split)
test_data <- testing(data_split)
folds \leq vfold cv(train data, v = 10)
ctrl_grid <- control_stack_grid()
ctrl_res <- control_stack_resamples()
house rec <-
  recipe(SalePrice ~ ., data = train_data) %>%
  update_role(Id, new_role = "ID") %>%
  step_log(LotArea, base = 10) %>%
  step_mutate(TotalBath = FullBath+0.5*HalfBath) %>%
  step_rm(FullBath, HalfBath) %>%
  step_dummy(all_nominal(), -all_outcomes()) %>%
  step_zv(all_predictors()) %>%
  step_normalize(all_numeric(), -all_outcomes())
```
## Candidate Models:

Let's build an ensemble from KNN, Linear Regression, and a Random Forest.

## Candidate Models:

Let's build an ensemble from KNN, Linear Regression, and a Random Forest.

• Note that KNN and Random Forests require us to tune hyperparameters.

## Candidate Models:

Let's build an ensemble from KNN, Linear Regression, and a Random Forest.

• Note that KNN and Random Forests require us to tune hyperparameters.

We'll also need to determine how to weight each individual model in our final ensemble:

## KNN Model

```
We begin with KNN
knn_mod <- nearest_neighbor(
   mode = "regression",
    neighbors = tune("k")) %>%
 set_engine("kknn")
```
## KNN Model

```
We begin with KNN
knn_mod <- nearest_neighbor(
    mode = "regression",
    neighbors = tune("k")) %>%
  set_engine("kknn")
```
And then create a workflow:

```
knn_wf<- workflow() %>%
  add_model(knn_mod) %>%
  add_recipe(house_rec)
```
## KNN Model

```
We begin with KNN
knn_mod <- nearest_neighbor(
    mode = "regression",
    neighbors = tune("k")) %>%
  set_engine("kknn")
```
And then create a workflow:

```
knn_wf<- workflow() %>%
  add_model(knn_mod) %>%
  add_recipe(house_rec)
```
Now we tune and fit

```
knn_fit<- knn_wf %>% tune_grid(
  resamples = folds,
  grid = 4,
  control = \text{ctrl} grid
)
```
### Linear Model

On to the linear model:

lm\_mod <- **linear\_reg**() **%>% set\_engine**("lm")

### Linear Model

On to the linear model:

lm\_mod <- **linear\_reg**() **%>% set\_engine**("lm")

Create the workflow

```
lm_wf<-workflow() %>%
  add_model(lm_mod) %>%
  add_recipe(house_rec)
```
## Linear Model

On to the linear model:

lm\_mod <- **linear\_reg**() **%>% set\_engine**("lm")

Create the workflow

```
lm_wf<-workflow() %>%
  add_model(lm_mod) %>%
  add_recipe(house_rec)
```
And fit the model (no hyperparamters need to be tuned)

```
lm_fit <- lm_wf %>%
  fit_resamples(
    resamples = folds,
    control = ctrl_res
  )
```
### Random Forest

And finally our random forest

```
rf_mod <- rand_forest(mode = "regression") %>%
 set_engine("randomForest")
```
### Random Forest

#### And finally our random forest

```
rf_mod <- rand_forest(mode = "regression") %>%
  set_engine("randomForest")
```
Create a workflow:

```
rf_wf <- workflow() %>%
  add_model(rf_mod) %>%
  add_recipe(house_rec)
```
#### Random Forest

#### And finally our random forest

```
rf_mod <- rand_forest(mode = "regression") %>%
  set_engine("randomForest")
```
#### Create a workflow:

```
rf_wf <- workflow() %>%
  add_model(rf_mod) %>%
  add_recipe(house_rec)
```
#### And fit:

```
rf_fit <- rf_wf %>%
  fit_resamples(
    resamples = folds,
    control = ctrl_res
  )
```
#### Model Comparisons

**collect\_metrics**(knn\_fit)

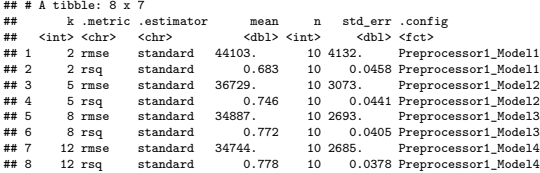

**collect\_metrics**(lm\_fit)

```
## # A tibble: 2 x 6
## .metric .estimator mean n std_err .config
## <chr> <chr> <dbl> <int> <dbl> <fct>
## 1 rmse standard 28946. 10 2139.
## 2 rsq standard 0.846 10 0.0180 Preprocessor1_Model1
```
**collect\_metrics**(rf\_fit)

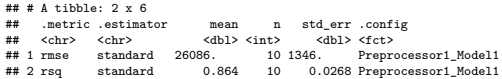

#### Assemble the stack

Initialize a data stack using stacks() and add models using add\_candidates()

```
house_st <- stacks() %>%
  add_candidates(knn_fit) %>%
  add_candidates(lm_fit) %>%
  add_candidates(rf_fit)
```
house\_st

## # A data stack with 3 model definitions and 6 candidate members: ## # knn\_fit: 4 model configurations ## # lm fit: 1 model configuration ## # rf\_fit: 1 model configuration ## # Outcome: SalePrice (integer)

#### View the results

**as\_tibble**(house\_st)

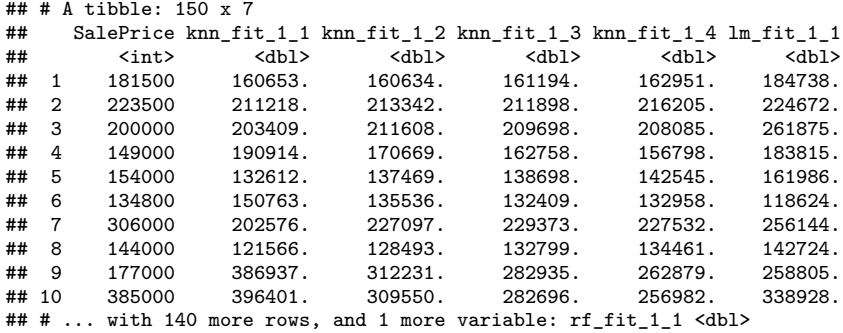

We want our ensemble prediction to be a linear combination of the predictions from our candidate model.

• How do find the coefficients for this lin. combo?

We want our ensemble prediction to be a linear combination of the predictions from our candidate model.

- How do find the coefficients for this lin. combo?
- LASSO! (implemented by the blend\_predictions() function)

We want our ensemble prediction to be a linear combination of the predictions from our candidate model.

- How do find the coefficients for this lin. combo?
- LASSO! (implemented by the blend\_predictions() function)

house\_st\_blend <- house\_st **%>% blend\_predictions**()

We want our ensemble prediction to be a linear combination of the predictions from our candidate model.

- How do find the coefficients for this lin. combo?
- LASSO! (implemented by the blend\_predictions() function) house\_st\_blend <- house\_st **%>% blend\_predictions**()

```
Which models did we keep?
house_st_blend
```
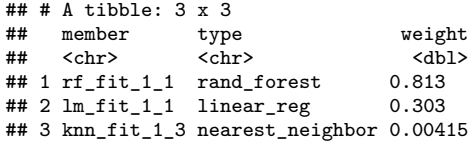

### Plots

How do results vary depending on LASSO penalty?

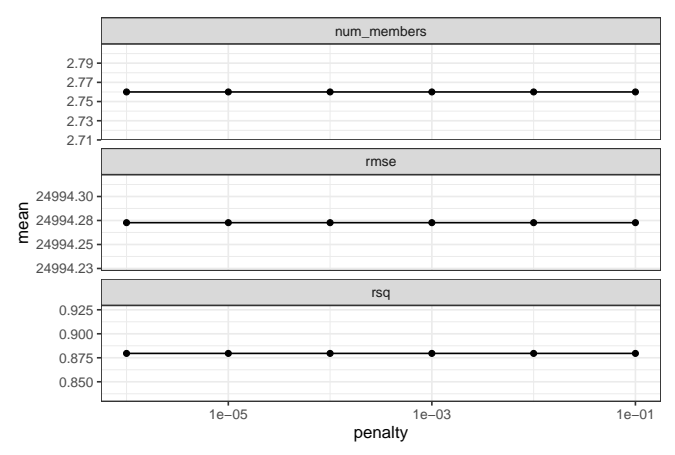

## Fit Relevant Models

Now we fit candidates with non-zero stacking coefficients on the training set:

## Fit Relevant Models

Now we fit candidates with non-zero stacking coefficients on the training set: house\_en\_fit<- house\_st\_blend **%>% fit\_members**()

## Fit Relevant Models

Now we fit candidates with non-zero stacking coefficients on the training set: house\_en\_fit<- house\_st\_blend **%>% fit\_members**()

And predict with new data house\_preds<- test\_data **%>% bind\_cols**(**predict**(house\_en\_fit, .))

## **Results**

How did we do?

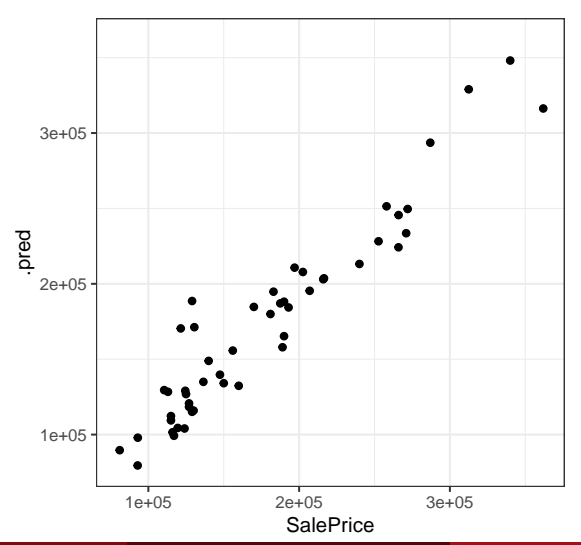

### <span id="page-30-0"></span>Comparison

```
How does the ensemble compare to its constituents?
member_preds <- house_preds %>% select(SalePrice) %>%
  bind_cols(predict(house_en_fit, test_data, members = T))
map_dfr(member_preds, rmse, truth = SalePrice, data = member_preds) %>%
 mutate(member = colnames(member_preds))
```
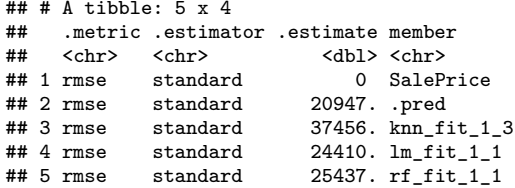